## **Batch Metadata Editing Configuration**

The [Batch Metadata Editing Tool](https://wiki.lyrasis.org/display/DSDOC3x/Batch+Metadata+Editing) allows the administrator to extract from the DSpace database a set of records for editing via a CSV file. It provides an easier way of editing large collections.

A full list of all available Batch Metadata Editing Configurations:

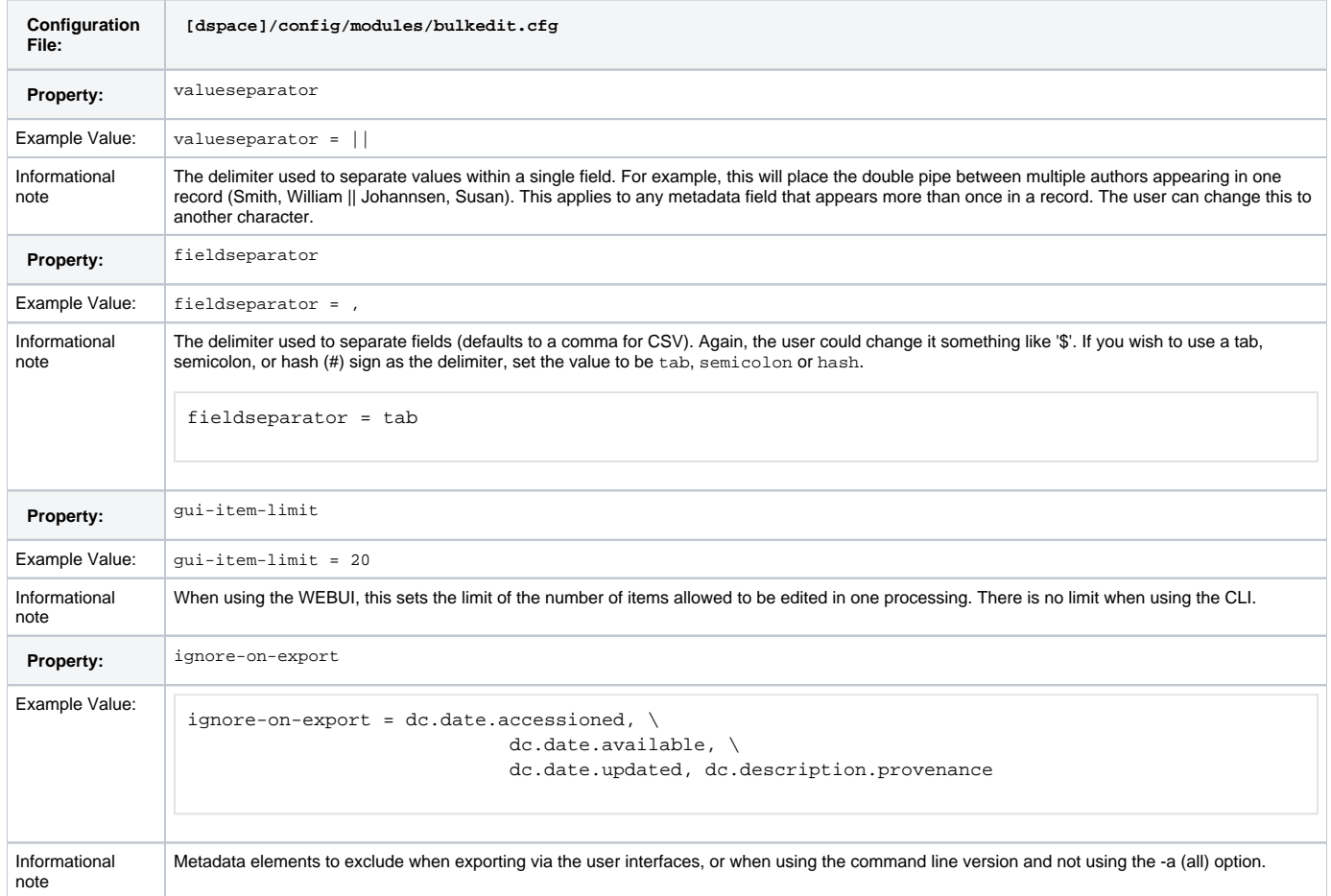